# Algorithmics Correction Midterm #2 (C2)

UNDERGRADUATE  $1^{st}$  YEAR S2 – EPITA

2 March 2020 - 10 : 00

Solution 1 (A little coursework...  $-4$  points)

The general tree T being as follows :

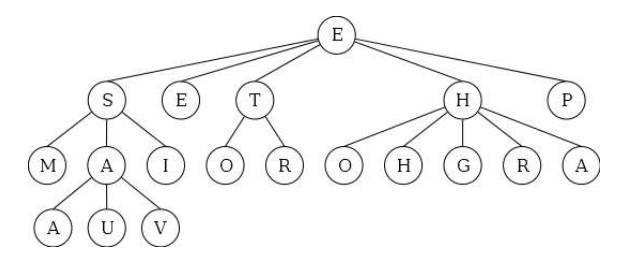

Figure 1: The general tree T

- 1. The size of thee tree T is: 19
- 2. The height of thee tree T is: 3
- 3. The internal path length of the tree T is: 5
- 4. The external average depth of the tree T is:  $29/14 \simeq 2.07$
- 5. The list of vertices of the tree T encountered in postorder traversal is : {M, A, U, V, A, I, S, E, O, R, T, O, H, G, R, A, H, P, E}
- 6. The list of nodes of the tree T encountered in level order is: {E, S, E, T, H, P, M, A, I, O, R, O, H, G, R, A, A, U, V}

#### Solution 2 (Magic Square  $-4$  points)

#### Specifications:

The function Siamese(n) builds and returns a magic square of order n (n is an odd integer greater than 2).

```
def Siamese (n) :
2 HHD
\begin{array}{ccc} \text{3} & \text{n} & \text{n} & \text{3} \\ \text{4} & \text{n} & \text{n} & \text{n} \end{array}4 """
5 S = matrix.init(n, n, 0)6 (i, j) = (n - 1, n // 2)7 for val in range (1, n*n + 1):
8 S[i][j] = val9 if val \texttt{\%} n == 0:
10 i = i - 111 \qquad \qquad \text{if } i == -1:
12 i = n-1
13 else:
14 (i, j) = ((i + 1) \% n, (j + 1) \% n)15 return S
```
## Solution  $3$  (Sub-List –  $5$  points)

#### Specifications:

The function  $\text{sub\_line}(M, L)$  checks if the list L is included in one of the lines of the matrix M (assumed non empty).

```
1 def sub_line (M, L):
2 (lineM, colM) = (len(M), len(M[0]))\text{a} n = len(L)
4 if n > colM:
5 return False
6 else:
7 \quad \text{i} = 08 ok = False
9 while i < lineM and not ok:
10 \t j = 011 while j \lt \text{colM} - n and not ok:
12 k = 0
13 while k < n and L[k] == M[i][j+k]:
14 k += 1
15 ok = (k == n)16 j \neq 117 i += 1
18 return ok
19
20 # two functions
21
22 def equalList (LM, L, start) :
23 (i, n) = (0, len(L))24 while i < n and LM [start+i] == L[i] :
25 i \pm 1
26 return i == n
27
28 def sub_line2(M, L) :
29 (lb, cb, n) = (len(M), len(M[0]), len(L))30 if n > cb :
31 return False
32 else:
33 i = 0
34 \quad j = (cb - n) + 135 while i < 1b and j > (cb-n) :
36 j = 0
37 while j <= (cb-n) and not equalList (M[i], L, j):
38 j += 1
39 if j > (cb-n) :
40 i + = 141 return i < lb
```
### Solution 4 (Partially ordered tree  $-3$  points)

#### Specifications:

The function  $\text{priority}(B)$  checks if the binary tree B (whose keys are non zero naturals) is partially ordered.

```
1 def __test (B, p):
2 """
\begin{array}{ccc} \text{3} & p : & B \text{'}s & parent \end{array}4 """
5 if B == None:
6 return True
7 else :
8 if B. key < p:
9 return False
10 else:
11 return __test (B.left, B.key) and __test (B.right, B.key)
12
13 def priority (B):
14 return __test (B, 0)
15
16
17
18 def priority2(B, p=0):
\frac{19}{19} \frac{11}{11}p : B's \ parent21 H H H22 if B == None:
23 return True
24 else:
25 if B. key < p:
26 return False
27 else:
28 return priority2 (B.left, B.key) and priority2 (B.right, B.key)
```
Version without the parent in parameter:

```
1 def __priority3(B):
2 """
\begin{array}{ccc} \text{3} & B \text{ not empty} \\ \text{m n n} \end{array}4 """
5 test = True
\bullet if B. left != None:
7 if B . key > B . left . key :
8 test = False
9 else:
10 test = \_priority3(B.left)11 if test and B. right != None:
12 if B.key > B.right.key:
13 test = False
14 else:
15 test = \_priority3(B.right)16 return test
17
18 def priority3(B):
19 return B == None or __priority3(B)
```
## Solution 5 (Width  $-4$  points)

### Specifications:

The function  $width(B)$  calculates the width of the binary tree B.

```
1 # w i t h l e v e l c h ange marks ( None )
\overline{2}3 def width (B):
4 w_max = 0\frac{1}{5} if B:
6 q = queue . Queue ()
7 q. enqueue (B)
8 a q. enqueue (None)
\mathbf{w} = 010 while not q. isempty ():
B = q. dequeue ()
12 if B == None:
13 w_{max} = max(w, w_{max})14 if not q. isempty ():
15 q. enqueue (None)
w = 017 else:
18 w = w + 119 if B.left:
20 q. enqueue (B. left)
21 if B. right:
<sup>22</sup> q. enqueue (B. right)
23 return w_max
24
25
\frac{1}{26} # another way to manage levels, with two queues.
27
28 def width 2(B):
29 
30 if B != None :
31 q = queue. Queue () \#current32 q. enqueue (B)
33 q_next = queue. Queue () \#next\;\;level34 w = 0
35 while not q . isempty () :
36 B = q. dequeue ()
37 w = w + 1
38 if B . left != None :
39 q_next . enqueue (B. left)
40 if B . right != None :
41 q_next.enqueue (B.right)
42 if q. isempty ():
W_{\text{max}} = \text{max}(w, w_{\text{max}})( q, q_{next} ) = ( q_{next} , q )45 w = 0
46 return w_max
```